## **Download Old Photoshop Free Mac ##HOT##**

Adobe Dreamweaver 8.0.2 is a well-known and most popular web designing software as well as blogging software. This program allows users to design and build websites in a much easier manner. It has all the features and functionalities which will help you to create a professional website in no time. Advanced options which you can easily control are available for you to make your website look more attractive. It has a simple and user-friendly interface that allows you to make changes without any hassle. You can work on any web project without any problem unless you have no idea about using this program.

## **[CLICK HERE](http://thedirsite.com/trackless/ZG93bmxvYWR8UDlCTkdVd05YeDhNVFkzTWpVNU1qVTNOSHg4TWpVNU1IeDhLRTBwSUZkdmNtUndjbVZ6Y3lCYldFMU1VbEJESUZZeUlGQkVSbDA.fisted?refraining=fitzpatrick.holidaying/kane.UGhvdG9zaG9wIENTNgUGh)**

I'll close this post with a request to Adobe. I don't like the method used to lock out third party plugins, but there are some plugins that I need and would love to have in order to add much custom functionality. Please, Adobe, open up options so that we can use external plug-in programs within Photoshop. In the meantime, if you want full functionality, use Lightroom. This software enables one to generate online 3-D interactive tour of a property. It also creates real-time bidding among multiple buyers. So you can look at what they see and decide if your imaginations fit any of the pictures. I had Stu Tiger of Tiger+ Associates review the pictures and tell me what he sees. Weband video-editing software has two main functions: (1) applying effects to images and (2) editing video. Adobe Premiere Elements lets you handle both. This review compares basic video/image editing features for Windows and Mac, but since this software can also handle RAW files, we'll also look at the designers' RAW file editing tools. As a bonus, we've only given an outline of a Mac video system because we haven't used Mac computers for video editing since the 80's. Image editors have myriad tools at their disposal. We've split them into three categories. The first includes processes that are common throughout the industry--the tools everyone knows and uses. The second includes things that are very new; if your software has these, you're ahead of the game. The third category is a subset of the second; it's what you'd expect if your image editor has a zoom tool. There are many choices, and if it doesn't support zoom, you can import images very big (4K and higher) or very small.

## **Photoshop CS6 Download With Registration Code Cracked X64 2022**

The most commonly used photo editing software for web, mobile and desktop applications. Adobe Photoshop is a professional image editor computer program designed for users to edit and rework photos and other graphics. Photoshop can be used to work with raw images and to edit existing images. Photoshop is a longtime best-selling software. There are two basic versions, Photoshop CS and Photoshop CC. They have similar features, however, Photoshop CS is older software and

Photoshop CC has several new features. Adobe Photoshop has an online cloud-based subscription model that allows people to extend the version of Photoshop they access online. Using a technician's certificate and a computer with comparatively fast processing power, people can make changes to Photoshop in a less than smooth experience. To be a graphic designer today, you need a solid understanding of online platforms, mobile design + development, web applications, UI/UX design, So, how much time do you have to spend on Adobe Photoshop? The lightroom has already been shown here in an earlier post that I had done. As for this project, it's a collaboration between me and my mom, who's a photographer and designer. We got to thinking about what it would be like if they got to take a picture using the hardware version of Photoshop that I used in the final cut. That's how this project came to be. We'd like the site to reflect that really fun moment we had trying out the new camera. The process of planning just how this scene will be photographed, developing new ideas and traits for the shoot, and seeing where the story took us created a great experience for both of us. e3d0a04c9c

## **Photoshop CS6Activation Code With Keygen x32/64 2022**

If you think that you're good at Photoshop, you obviously need to know everything about it, and you have to know the functions and tools used in this software, even the basic ones. Adobe Photoshop is one of the top photo editing software in current times. It is compatible with all kinds of camera, and it can edit video, images, and many more files of different types. It has built in the layer function, and it has a lot of different tools and features that make it very easy to use. If you want to step into the world of digital photography, you definitely need to know all about this professional software and get to know its functions and tools. Here's a list of more than ten tools and features: First up, we have the trim tool. It allows you to resize, crop, and cut your photos. Then, we have the clone tool, which allows you to copy and paste files and images in the same layers. If you click on it, you can drag the tool over a certain area. Now, you're ready to create as many clones as you want. Next, we have the healing tool. This tool can fix image unevenness, align, and straighten photos, adding edges that are cropped or removed. Then, we have the duplicated layer, which lets you duplicate a layer. This is useful for when you want to change the same effect on multiple layers. Select multiple files at once, quick select multiple layers, preserve transparency, and set the opacity of a layer. Next, set the color, brightness, and contrast. Then, we have the masking tool. With this, you can edit multiple layers at the same time. This is the perfect tool for you to remove the unwanted parts of a layer. Then, we have the duplicate layer, which lets you duplicate a layer. This is useful for when you want to change the same effect on multiple layers. Above all, this is the world's most accessible photo editing software, and it has all that Photoshop needs to be a valuable and powerful software. So, if you have it, don't hesitate to use it for all the above features. You're going to find it very useful.

download older version of photoshop free download overlay photoshop free download layer styles photoshop free download load photoshop free download logo photoshop free download lut photoshop free download photoshop version 7.0 free download photoshop version 8.0 full for free download photoshop windows free download photoshop windows 7 free full version

Here you get all the tools, effects, and options. The software is ideal for creating photos for the web, for print, to create product shots, and more. You can perfectly edit and transform your photographs in one go, and improve or create inspirational photos as like as professional-looking images. You can take any photo that you love and make it look really amazing. Thus, it is the best photo editing software to create high-quality, professional-looking images for personal projects as well as business output. With the latest version of Adobe Photoshop, you get the most desired features. It is a top photo editing software. You are not allowed to go wrong with this software due to it being the best photo editing software. The software has lots of great things for photographers. It has advanced features like a selection cloning and frames. You can fix, correct, retouch, and modify any photos, effortlessly. You can use the software over the internet. You can do any editing you want to the photo without downloading it to your computer. Photoshop has some amazing features for letting people work on photo carefully and easily. It has lots of edited tools that are used for editing and modifying lots of photos. The software gives you amazing features for picture modifying. You can easily edit the photos and make it look like another. The software has many tools, and these are used for recovering and retouch the images. It is a well-known software for editing photographs for free.

Photoshop is a popular workflow solution for creating and editing vector graphics and animation for the web, mobile apps, print, and other web-based applications. With Photoshop, you can create 2D and 3D artwork. You can draw 2D shapes and convert them to 3D space. You can rotate, zoom, and move the artwork in 3D space. When we try to edit an image in Photoshop, we may have to edit it several times or use Photoshop tools and create effects over it. To edit it, Photoshop organizes the layers and tools in Photoshop. Before we edit the image, we need to choose the best size and resolution for the image. Then we will click on the layer and click \"Edit\" to open the menu bar. We need to choose the tools that we need like, the Brush tool, the Pen tool, the Paint brush tool, the Eraser tool, the Color Picker tool, the Rectangle tool etc. The tools help us in editing an image. The more we use the tools, the more we learn the tool. Then we have to use the most popular tools and apply the effects to the image. After the completion of editing, we need to save and load the image and start the next editing process. Photoshop is no longer a desktop application. The latest Photoshop, version 20.1, was updated in May and now takes advantage of the cloud's GPU rendering engine. It also includes a new editing mode, Filmstrip, which displays the tools available for an image in a vertical strip. The new tool allows users to see and work on details in a photo. The software is now also available on Android and iOS devices.

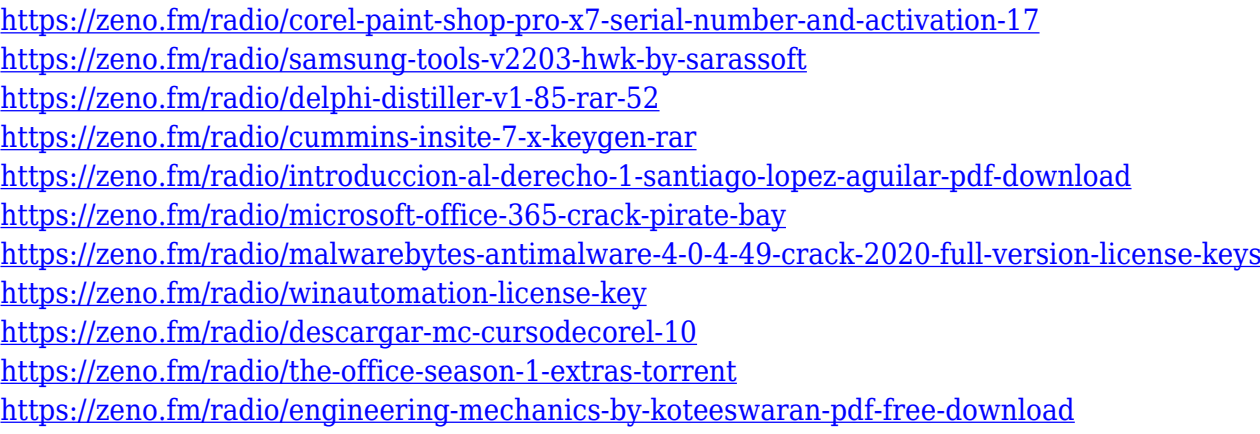

You will learn about various types of Photoshop tutorials and edutainment sites. The Photoshop CC is an advanced image editing software developed by Adobe. People use Adobe Photoshop CC to create spectacular images. There are several multipurpose image editing software like Adobe Photoshop CC are available in the market, which are used for desktop publishing and web illustration. This course is also designed to teach beginners how to use the Adobe Photoshop CC for web designing, manipulating images, creating a flat layout, and more. If you are a beginner, beginning with any image editing software will take on an exciting and dramatic look to your work. Maybe your initial income as a graphic designer is not enough. In this case, you can work on images using Photoshop. Adobe Photoshop CC is an advanced image editing software known for its editing and compositing capabilities. It is most commonly used for the design of web banners, flyers, magazines, company products, and advertisements. Photoshop is also used for the creation of drawings, logos, and other illustrations. Photoshop is unique in the fact that it has a command, which automatically spits out a basic 3D wireframe of your drawing. For example, if you know how to draw a 3D perspective point, you can extract the point from the Photoshop drawing, and you'll get a wireframe of your sketch automatically. You can currently save the wireframe in a viewport. Photoshop is a well-regarded program and a must-have for photo editing, for both pros and novices. It's more than just photos, though; Photoshop can handle almost any type of image file: print, film, video frame, and more. For the advanced user, Photoshop is about making creative touches to files, to enhance their visual appeal.

Elements includes many of the same options as Photoshop. Its explosion of "organize" buttons and "tabs" within a drop-down menu may look haphazard at first, but they're organized by the kind of editing you're doing at the time, not by the tool palette. The interface is different enough from Photoshop that new users and experienced users alike may be a little confused at first. But it's a great way to sort through what the tool can actually do. You can create great images without spending lots of hours in front of Photoshop's intimidating interface. Elements is a great tool to experiment and achieve workflow efficiencies. You begin by clicking once to select an object. With the "create" option, three presets can be selected: **Edit**, **Web** and **Fish Eye**. Here you get started with basic editing skills - selecting, cropping, straightening, retouching, etc. However, all these settings can be tweaked, just not as easily as with Photoshop. Designer types will welcome Photoshop Elements' Web and Photoshop extensions – pre-defined collections of layers, colors and filters – and its *Adobe Stock* integration. This way, you can view stock photos, patterns and other design elements inside Elements and then incorporate these into your own images. The **Organizer** is the reason Elements is such a great tool for amateur design. The Organizer has six different sections for organising your image projects. These include **Panels**, **Slides**, and **Layers**, each with many options for placing, arranging, and moving layers. Also in the Organizer are collections with **Presets**.